**new/usr/src/tools/scripts/validate\_pkg.py <sup>1</sup> \*\*\*\*\*\*\*\*\*\*\*\*\*\*\*\*\*\*\*\*\*\*\*\*\*\*\*\*\*\*\*\*\*\*\*\*\*\*\*\*\*\*\*\*\*\*\*\*\*\*\*\*\*\*\*\*\*\* 29993 Mon Sep 22 23:59:11 2014 new/usr/src/tools/scripts/validate\_pkg.py 5189 validate\_pkg should support mediated links Reviewed by: Richard Lowe <richlowe@richlowe.net> Reviewed by: Josef 'Jeff' Sipek <josef.sipek@nexenta.com> \*\*\*\*\*\*\*\*\*\*\*\*\*\*\*\*\*\*\*\*\*\*\*\*\*\*\*\*\*\*\*\*\*\*\*\*\*\*\*\*\*\*\*\*\*\*\*\*\*\*\*\*\*\*\*\*\*\*** #!/usr/bin/python2.6 # # CDDL HEADER START # # The contents of this file are subject to the terms of the # Common Development and Distribution License (the "License").  $7 \#$  You may not use this file except in compliance with the License.<br>8  $\#$ 8 #<br>9 # You can obtain a copy of the license at usr/src/OPENSOLARIS.LICENSE<br>0 # You can obtain a copy of the license at usr/src/OPENSOLARIS.LICENSE # or http://www.opensolaris.org/os/licensing. # See the License for the specific language governing permissions 12 # and limitations under the License.<br>13 # # <sup>14</sup> # When distributing Covered Code, include this CDDL HEADER in each # file and include the License file at usr/src/OPENSOLARIS.LICENSE. # If applicable, add the following below this CDDL HEADER, with the # fields enclosed by brackets "[]" replaced with your own identifying # information: Portions Copyright [yyyy] [name of copyright owner] # <sup>20</sup> # CDDL HEADER END # # <sup>24</sup> # Copyright 2010 Sun Microsystems, Inc. All rights reserved. # Use is subject to license terms. # # <sup>29</sup> # Compare the content generated by a build to a set of manifests # describing how that content is to be delivered. # import getopt import os import stat import sys from pkg import actions from pkg import manifest # # Dictionary used to map action names to output format. Each entry is # indexed by action name, and consists of a list of tuples that map # FileInfo class members to output labels. # <sup>48</sup> OUTPUTMAP = { ً 49 "dir": [<br>50 ("gro ("group", "group="), <sup>51</sup> ("mode", "mode="), 52 ("owner", "owner="),<br>53 ("path", "path=")  $("path", "path="")$ 54<br>55 "file": [ ("hash", ""), ("group", "group="), <sup>58</sup> ("mode", "mode="), ("owner", "owner="),

**new/usr/src/tools/scripts/validate\_pkg.py <sup>2</sup>** ("path", "path=") "link": [  **("mediator", "mediator="), #endif /\* ! codereview \*/ ("path", "path="),** 66 **("target", "target=") ], "hardlink": [ ("path", "path="), ("hardkey", "target=") ], } # Mode checks used to validate safe file and directory permissions ALLMODECHECKS = frozenset(("m", "w", "s", "o")) DEFAULTMODECHECKS = frozenset(("m", "w", "o")) class FileInfo(object): """Base class to represent a file. Subclassed according to whether the file represents an actual filesystem object (RealFileInfo) or an IPS manifest action (ActionInfo). """**85 **def** \_\_init\_\_(self):<br>86 **self.path** = None  **self.path = None self.isdir = False self.target = None self.owner = None self.group = None self.mode = None self.hardkey = None self.hardpaths = set() self.editable = False def name(self): """Return the IPS action name of a FileInfo object. """ if self.isdir: return "dir" if self.target: return "link" if self.hardkey: return "hardlink" return "file" def checkmodes(self, modechecks): """Check for and report on unsafe permissions. Returns a potentially empty list of warning strings. """ w = [] t = self.name() if t in ("link", "hardlink"): return w m = int(self.mode, 8) o = self.owner p = self.path if "s" in modechecks and t == "file": if m & (stat.S\_ISUID | stat.S\_ISGID):**

**<sup>3</sup>**

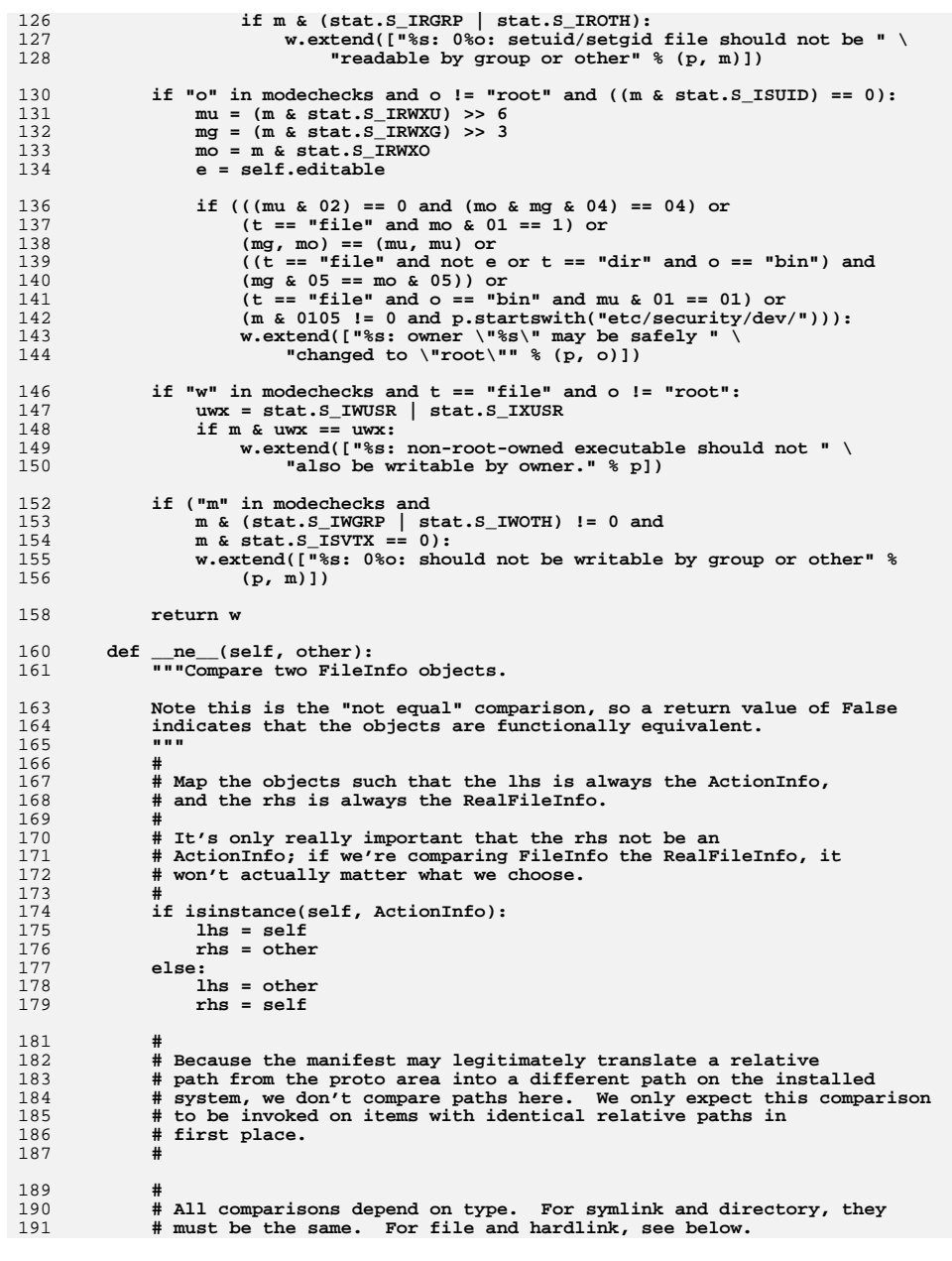

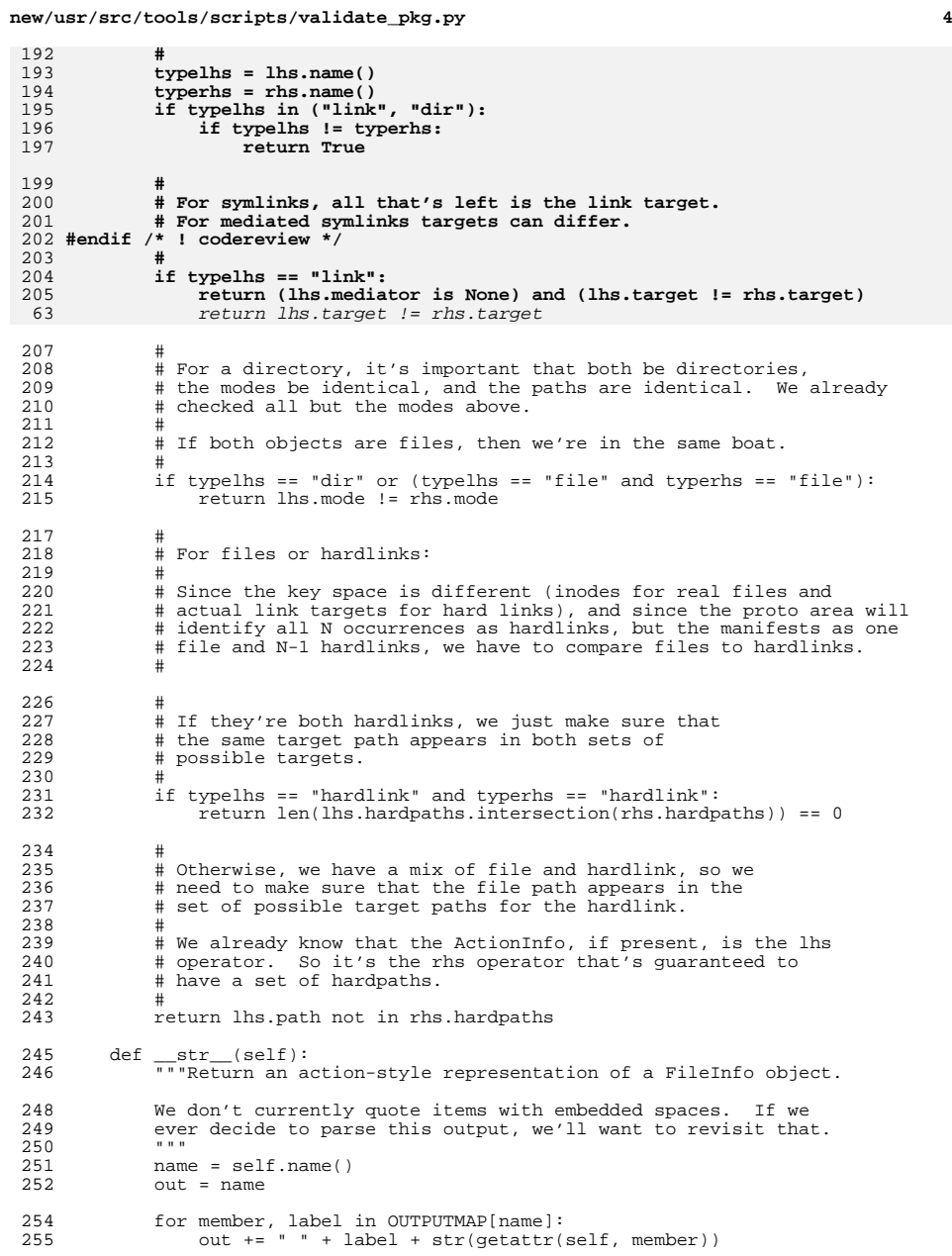

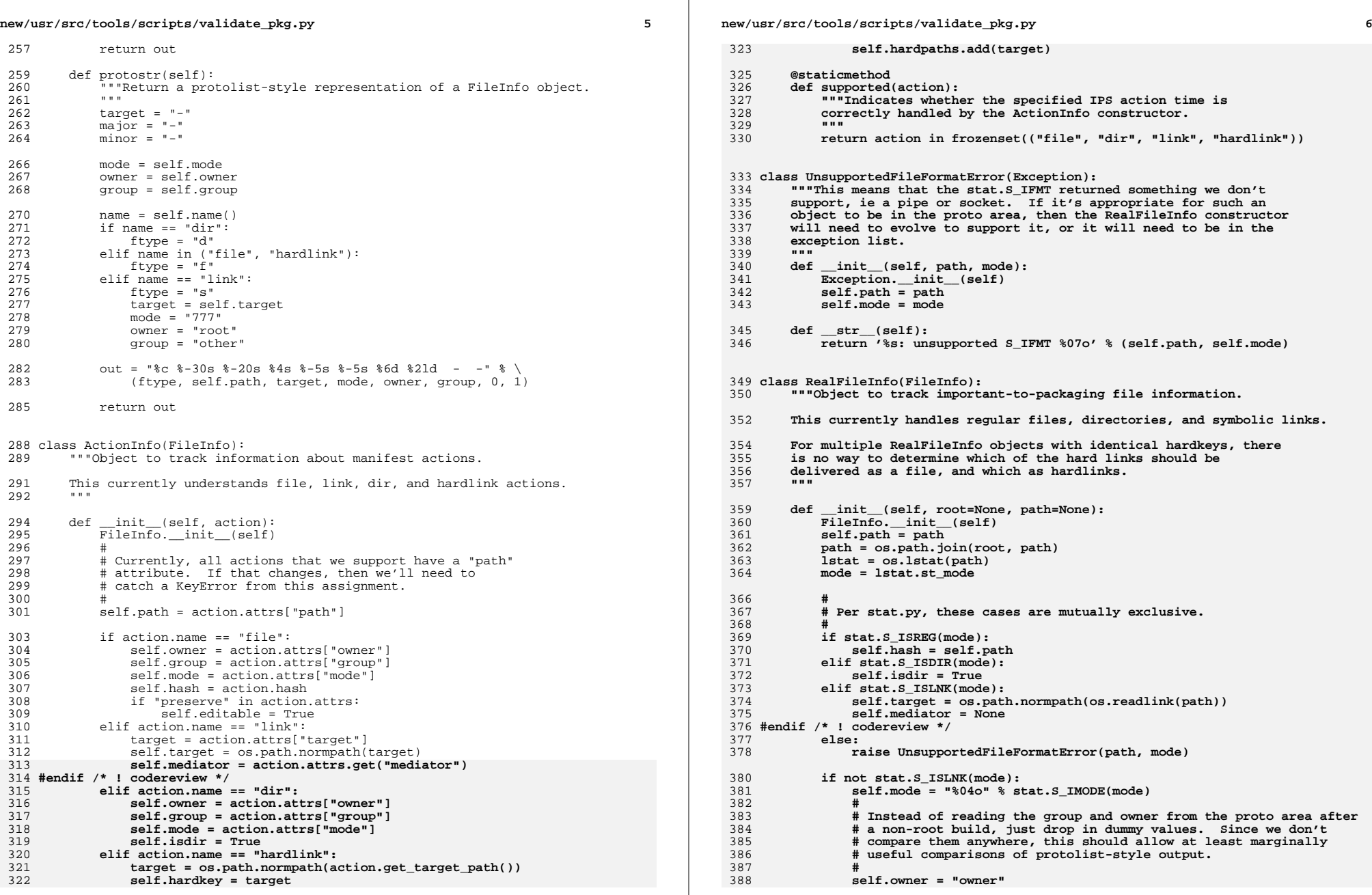

**new/usr/src/tools/scripts/validate\_pkg.py**

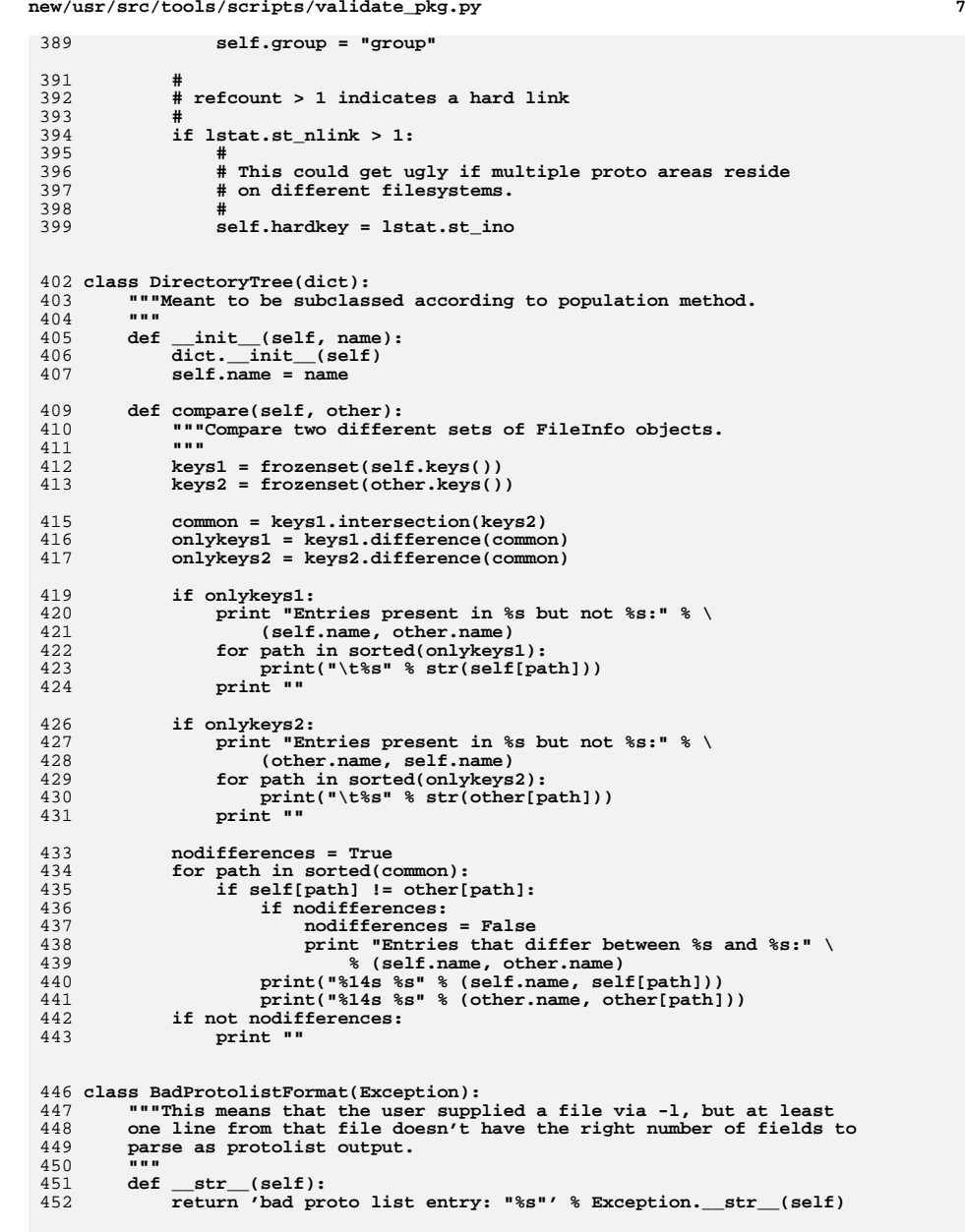

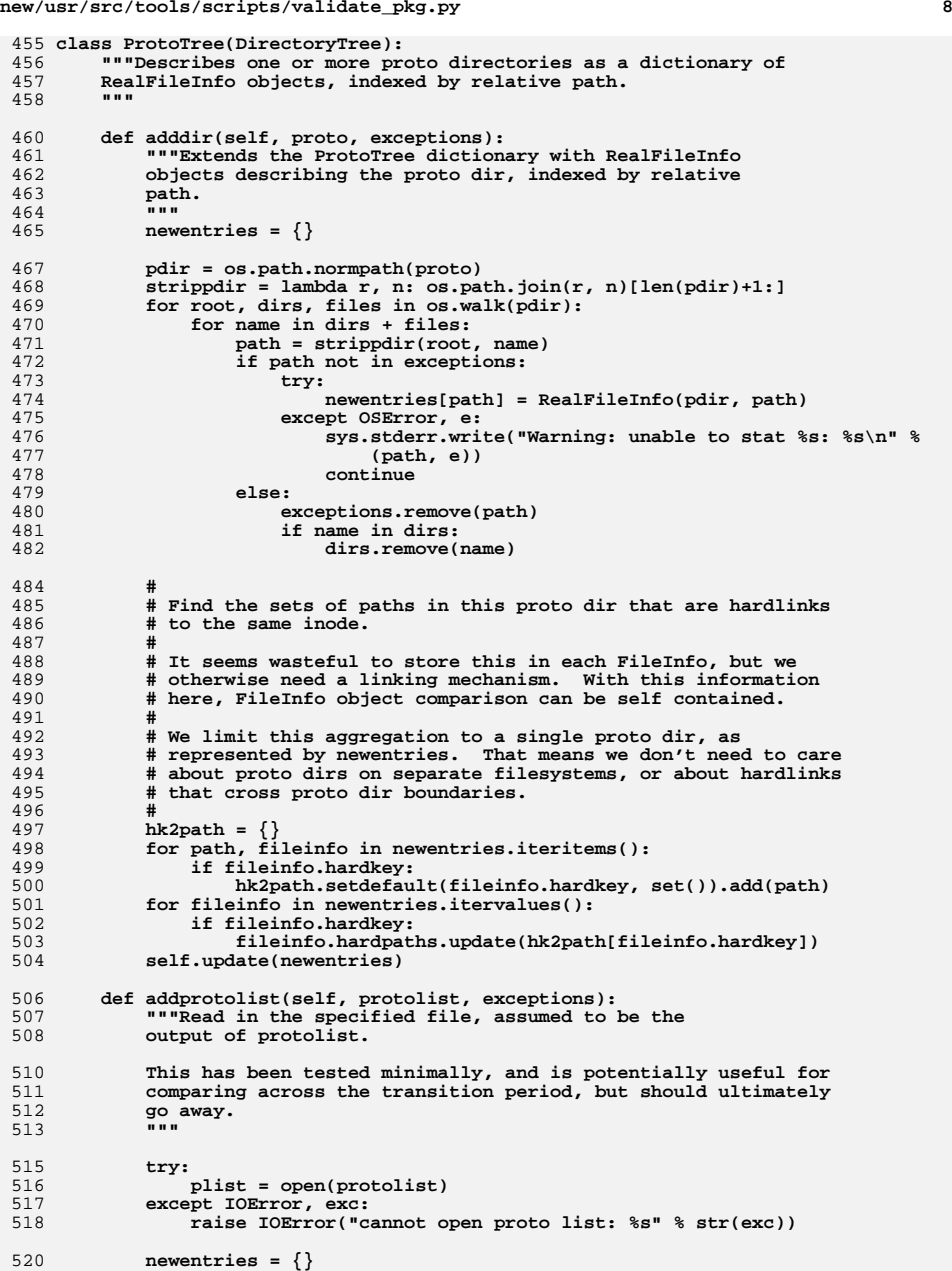

**<sup>9</sup>**

**new/usr/src/tools/scripts/validate\_pkg.py**

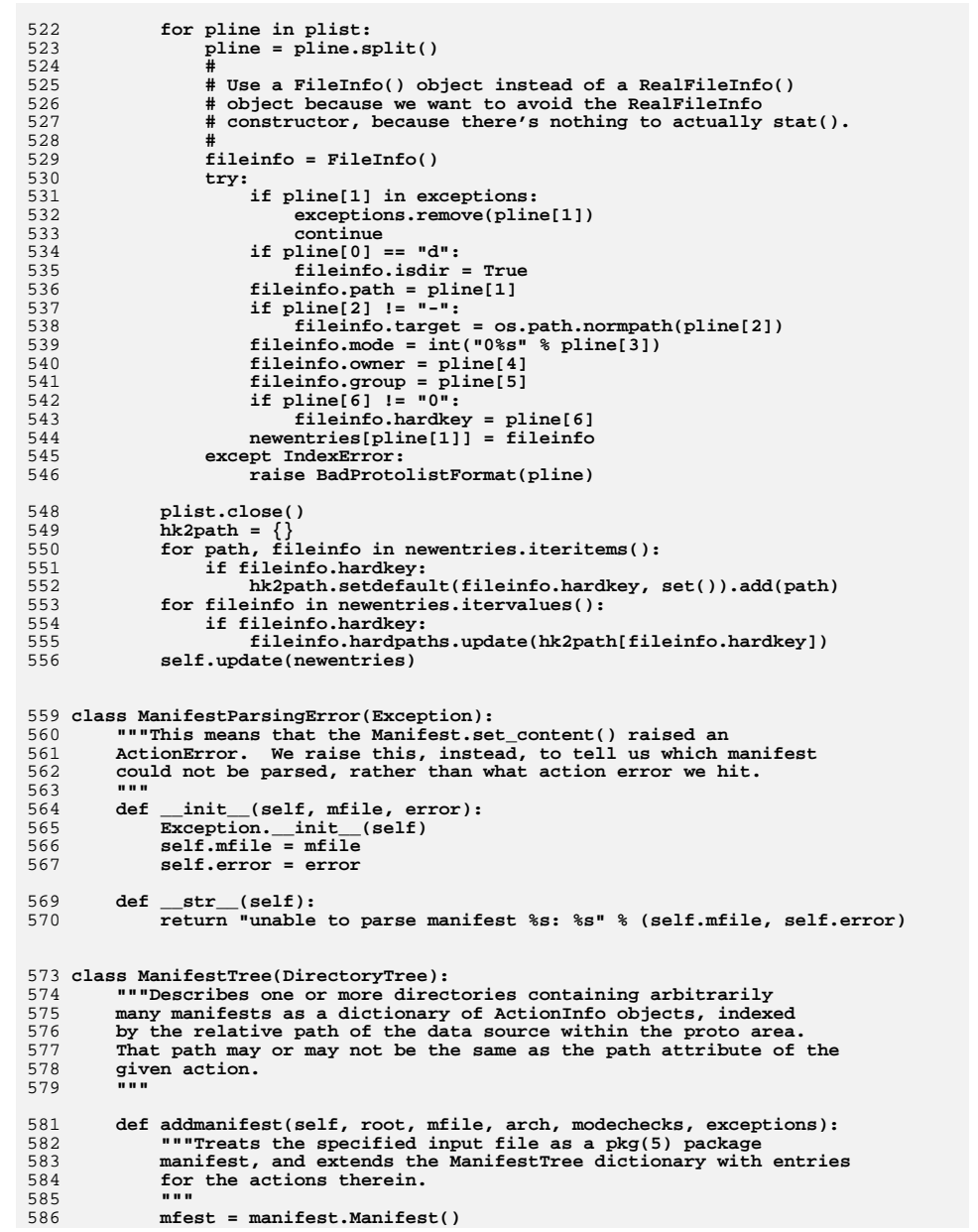

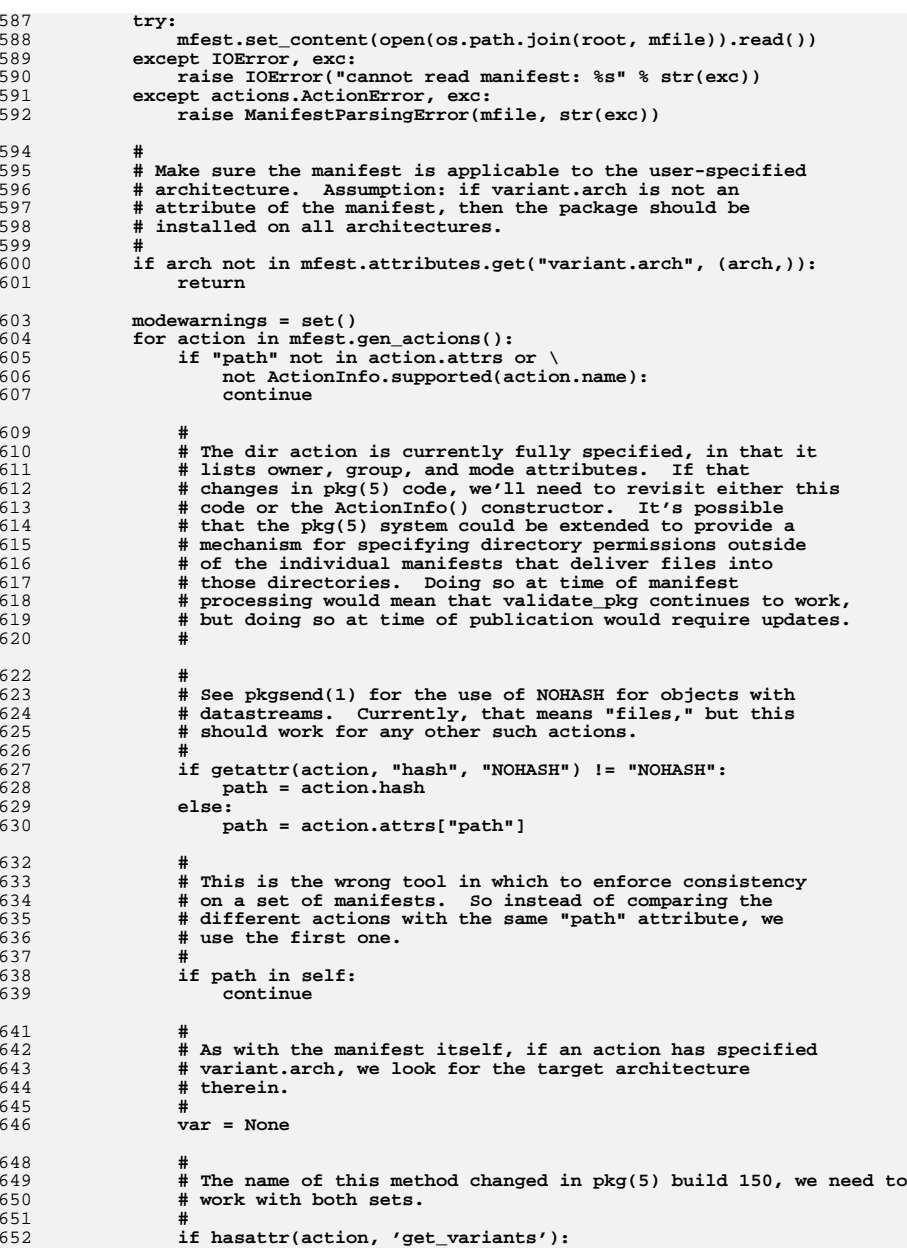

## 

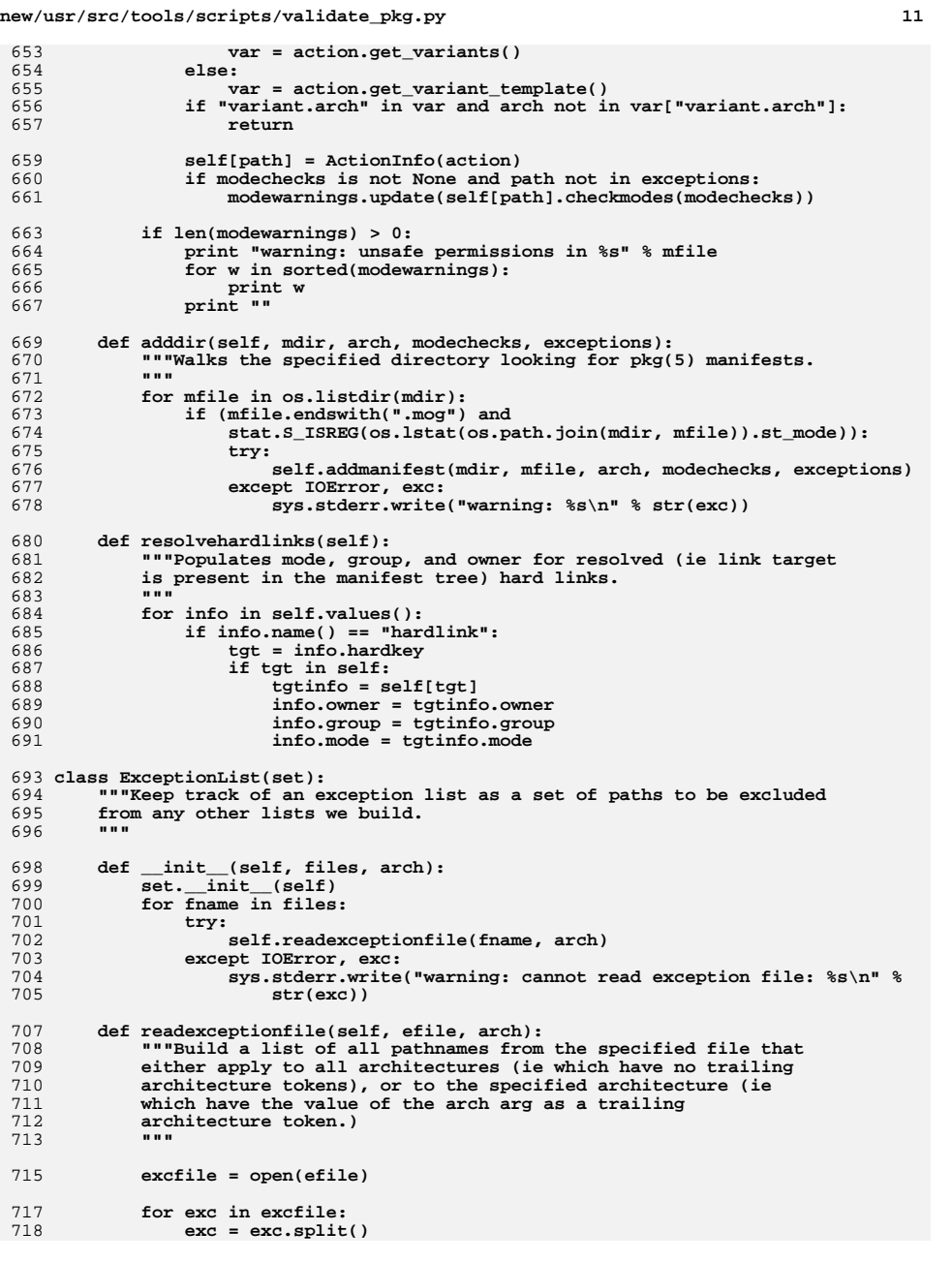

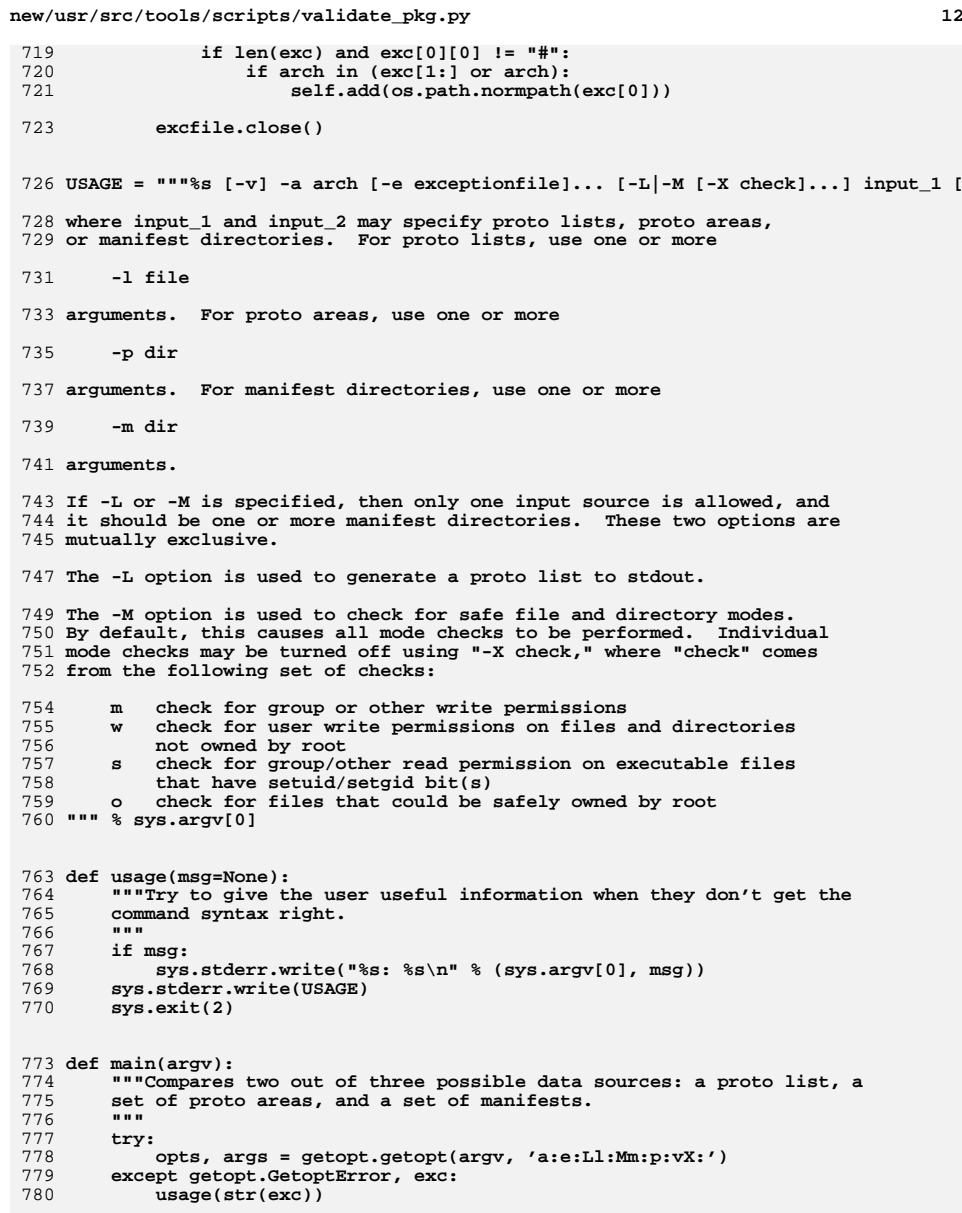

 **if args:** 783 **usage()**

 **arch = None exceptionlists = [] listonly = False manifestdirs = [] manifesttree = ManifestTree("manifests") protodirs = [] prototree = ProtoTree("proto area") protolists = []**

  **protolist = ProtoTree("proto list")**794 modechecks = set()<br>795 togglemodechecks =  **togglemodechecks = set() trees = [] comparing = set() verbose = False for opt, arg in opts:**801 **if opt == "-a":**<br>802 **if arch:** 802 **if arch:**<br>803 **usag usage("may only specify one architecture") else: arch = arg elif opt == "-e": exceptionlists.append(arg) elif opt == "-L": listonly = True**810 **elif opt == "-1":**<br>811 **comparing.add comparing.add("protolist") protolists.append(os.path.normpath(arg)) elif opt == "-M": modechecks.update(DEFAULTMODECHECKS) elif opt == "-m": comparing.add("manifests") manifestdirs.append(os.path.normpath(arg)) elif opt == "-p": comparing.add("proto area") protodirs.append(os.path.normpath(arg)) elif opt == "-v": verbose = True elif opt == "-X": togglemodechecks.add(arg)**826 **if listonly or len(modechecks) > 0:**<br>827 **if len(comparing) != 1 or "mani**:  **if len(comparing) != 1 or "manifests" not in comparing: usage("-L and -M require one or more -m args, and no -l or -p") if listonly and len(modechecks) > 0: usage("-L and -M are mutually exclusive") elif len(comparing) != 2: usage("must specify exactly two of -l, -m, and -p") if len(togglemodechecks) > 0 and len(modechecks) == 0: usage("-X requires -M") for s in togglemodechecks:**

  **if s not in ALLMODECHECKS: usage("unknown mode check %s" % s) modechecks.symmetric\_difference\_update((s)) if len(modechecks) == 0: modechecks = None if not arch:**

 **usage("must specify architecture")**

 **exceptions = ExceptionList(exceptionlists, arch) originalexceptions = exceptions.copy()**

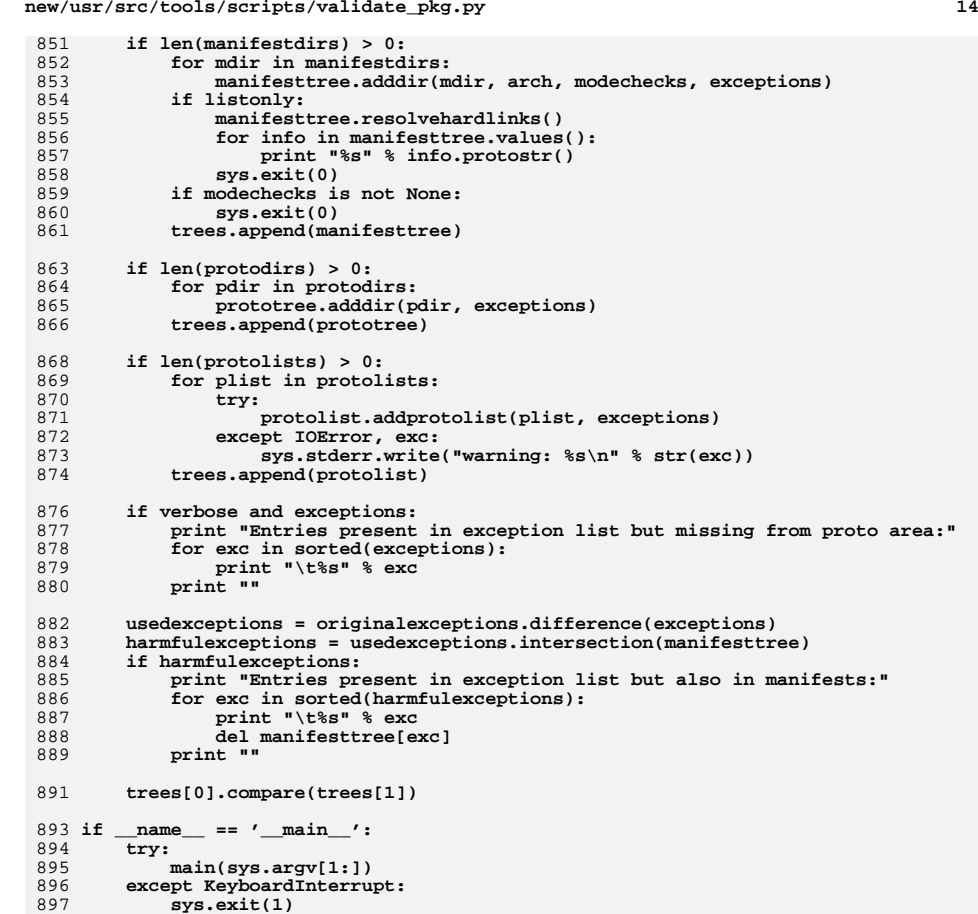

- **except IOError:**
- **sys.exit(1)**

**new/usr/src/tools/scripts/validate\_pkg.py**